## **EMPLOYEE CLASSIFICATIONS & JOB END DATES**

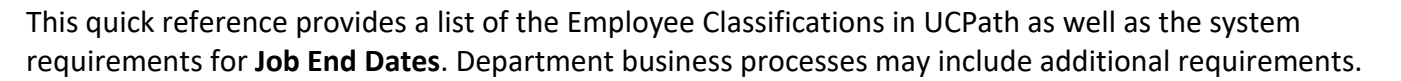

## **Staff Employee Classifications**

**Empl Class** for staff must be manually entered on the Smart HR Template (e.g., Hire, Rehire, Concurrent Hire, etc.). Additionally, the **Job End Date** fields drives auto-termination functionality for staff employees.

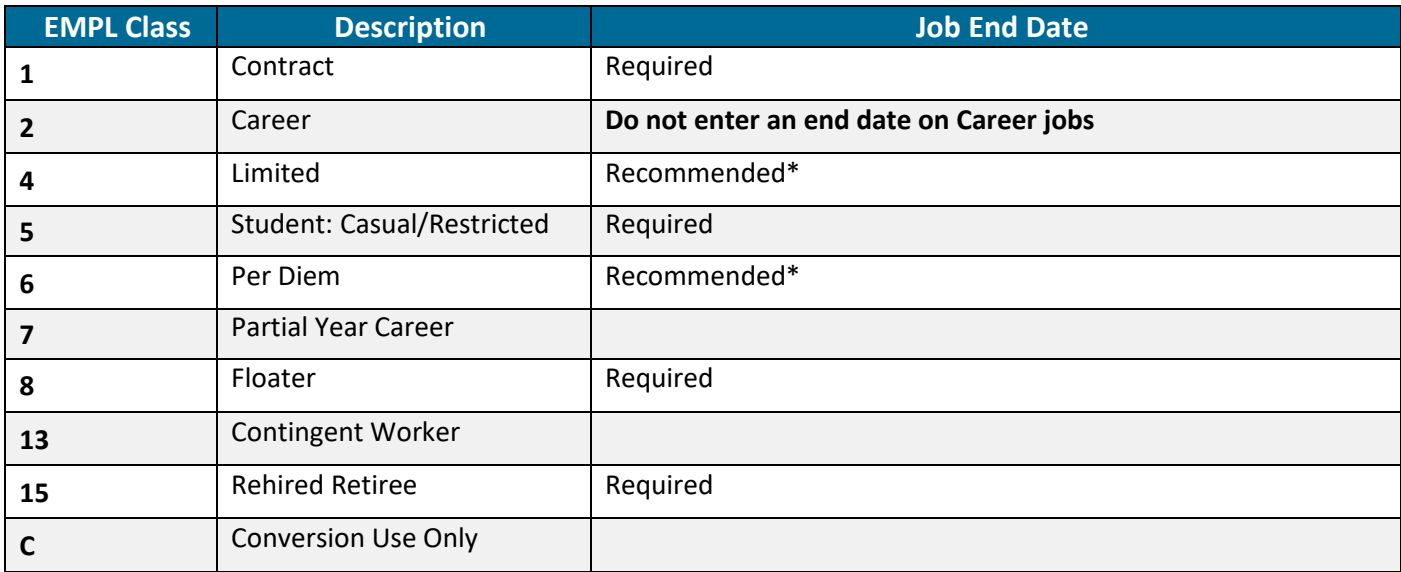

## **Academic Employee Classifications**

**Empl Class** for academics is system-derived based on the **Job Code**. Job End Date field stops accruals but only drives auto-termination if the **End Job Automatically** box is manually checked.

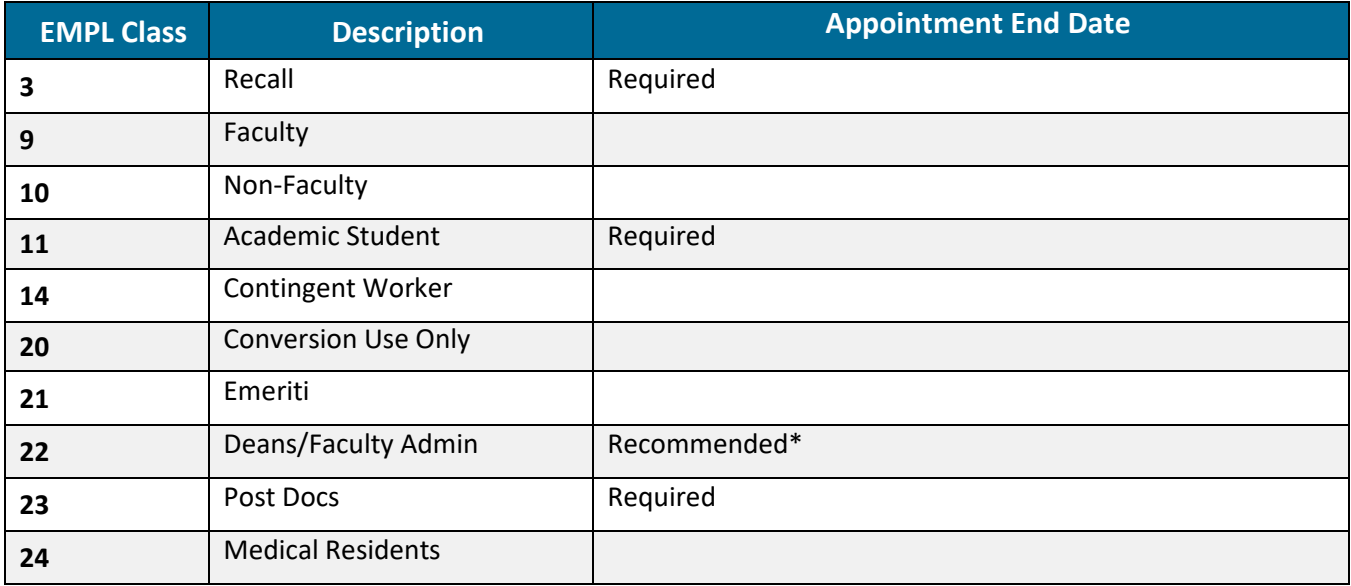

\*Recommended = UCPath system displays a message to confirm you do not want to enter an end date

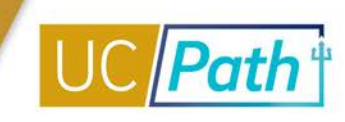

## **Job End Date Considerations**

- If you forget to add the **Job End Date** for an employee when it is not required but "recommended," you can submit a Pay Path transaction to add to the **Job End Date** to the employee's job record after the hire is active in UCPath.
- To extend an employee, a PayPath transaction must be approved in UCPath at least one day prior to the **Job End Date** or the employee will be terminated.
- **Job End Date** is also referred to as **Appointment End Date.**

*Due to continuing UCPath enhancements and changes, this information is subject to change. For the most updated materials, visit the [UCPath Help Site for Transactional Users.](https://sp.ucop.edu/sites/ucpathhelp/LocationUsers/LOCplayer/data/toc.html)*